# **فهرست**

**پيشگفتار xiii سخني با دانشجويان xxiii معرفي نويسندگان كتاب xxv پيشگفتار مترجمين xxix**

### **فصل 1 مفاهيم پايه**

.1 مقدمه .1 سيستم آحاد(سيستم يكاهاي اندازهگيري) 3 .1 بار و جريان .1 ولتاژ .1 توان و انرژي .1 عناصر مداري .1 كاربردها .1 مراحل حل مسئله .1 خلاصه پرسشهاي مروري تمرينها مسائل جامع

### **فصل 2 قوانين پايه**

- 1.2 مقدمه 2.2 قانون اهم 3.2 گرهها ، شاخهها و حلقهها
	- 4.2 قوانين كيرشهف

5.2 مقاومتهاي سري و تقسيم ولتاژ 6.2 مقاومتهاي موازي و تقسيم جريان 7.2 تبديل ستاره- مثلث 8.2 كاربردها 9.2 خلاصه پرسشهاي مروري تمرينها مسائل جامع

# **فصل 3 روشهاي تحليل مدار**

1.3 مقدمه 2.3 تحليل گره 3.3 تحليل گره در حضور منابع ولتاژ 4.3 تحليل مش 5.3 تحليل مش در حضور منابع جريان 6.3 تحليل گره و مش به روش نظري 7.3 مقايسه روشهاي تحليل گره و مش 8.3 تحليل مدار با استفاده از نرمافزار PSpice 9.3 كاربردها: مدارهاي ترانزيستوري در حالت DC 10.3 خلاصه پرسشهاي مروري تمرينها مسائل جامع

# **فصل 4 قضيههاي مدار**

1.4 مقدمه 2.4 خاصيت خطي بودن مدار 3.4 جمع آثار 4.4 تبديل منابع 5.4 قضيه توِنَن

6.4 قضيه نورتُن 7.4 اثبات قضاياي تونن و نورتن 8.4 انتقال توان بيشينه 9.4 بررسي قضاياي مدار با استفاده از نرمافزار PSpice 10.4 كاربردها 11.4 خلاصه پرسشهاي مروري تمرينها مسائل جامع

**فصل 5 تقويتكنندههاي عملياتي** .5 مقدمه .5 تقويتكنندههاي عملياتي .5 تقويتكننده عملياتي ايدهآل .5 تقويتكننده وارونگر .5 تقويتكننده ناوارونگر .5 تقويتكننده جمعكننده .5 تقويتكننده تفاضلي .5 مدارهاي تقويتكننده عملياتي آبشاري (متوالي) 229 ۹.۵ تحليل مدارهاي تقويت كننده عملياتي با استفاده از PSpice 7۲۳ .5 كاربردها .5 خلاصه پرسشهاي مروري تمرينها مسائل جامع

**فصل 6 خازنها و سلفها** 1.6 مقدمه 2.6 خازنها

vii

3.6 خازنهاي سري و موازي 4.6 سلفها 5.6 سلفهاي سري و موازي 6.6 كاربردها 11.6 خلاصه پرسشهاي مروري تمرينها مسائل جامع

# **فصل 7 مدارهاي مرتبه اول**

1.7 مقدمه 2.7 مدار RC فاقد منبع 3.7 مدار RL فاقد منبع 4.7 توابع يكّه 5.7 پاسخ پله يك مدار RC 6.7 پاسخ پلّه يك مدار RL 7.7 مدارهاي تقويتكننده عملياتي مرتبه اول 8.7 تحليل پاسخ گذرا با استفاده از PSpice 9.7 كاربردها 10.7 خلاصه پرسشهاي مروري تمرينها مسائل جامع

# **فصل 8 مدارهاي مرتبه دوم**

1.8 مقدمه 2.8 تعيين مقادير اوليه و نهايي 3.8 مدار RLC سري فاقد منبع 4.8 مدار RLC موازي فاقد منبع 5.8 پاسخ پلّه مدار RLC سري

6.8 پاسخ پلّه مدار RLC موازي 7.8 مدارهاي مرتبه دوم عمومي 8.8 مدارهاي تقويتكننده عملياتي مرتبه دوم 9.8 تحليل مدارهاي RLC به كمك نرمافزار PSpice 10.8 مدار دوگان 11.8 كاربردها 12.8 خلاصه پرسشهاي مروري

 تمرينها مسائل جامع

# **فصل 9 منابع سينوسي1 و فازورها2 453**

.9 مقدمه .9 توابع سينوسي .9 فازورها .9 روابط فازوري براي عناصر مداري .9 امپدانس و ادميتانس .9 قوانين كيرشهف در حوزه فركانس .9 تركيب امپدانسها .9 كاربردها .9 خلاصه پرسشهاي مروري تمرينها مسائل جامع ۵۰۷

# **فصل 10 تحليل حالت دائمي سينوسي**

1.10 مقدمه

$$
\Delta V = \frac{1}{2} \sum_{i=1}^{n} \Delta U_i
$$

$$
\Delta \setminus \mathfrak{k} \qquad \text{and} \qquad \mathfrak{k} \setminus \setminus \cdot
$$

4.10 اصل جمع آثار

ix

5.10 تبديل منابع 6.10 مدارهاي معادل تونن و نورتن 7.10 مدارهاي تقويتكننده عملياتي AC 8.10 تحليل AC با استفاده از PSpice 9.10 كاربردها 10.10 خلاصه پرسشهاي مروري تمرينهاي

# **فصل 11 تجزيه و تحليل توان AC**

1.11 مقدمه 2.11 توان لحظهاي و توان متوسط 3.11 انتقال توان متوسط بيشينه 4.11 مقدار مؤثر يا مقدار RMS 5.11 توان ظاهري و ضريب توان 6.11 توان مختلط 7.11 بقاي توان AC 8.11 اصلاح ضريب توان 9.11 كاربردها 10.11 خلاصه پرسشهاي مروري تمرينها مسائل جامع

# **فصل 12 مدارهاي سه فاز**

1.12 مقدمه 2.12 ولتاژهاي سه فاز متعادل 3.12 اتصال ستاره-ستاره متعادل 4.12 اتصال ستاره- مثلث متعادل 5.12 اتصال مثلث-مثلث متعادل

6.12 اتصال ستاره-مثلث متعادل 7.12 توان در يك سيستم متعادل 8.12 † سيستمهاي سه فاز نامتعادل 9.12 تحليل مدارهاي سه فاز با استفاده از PSpice 10.12 كاربردها 11.12 خلاصه پرسشهاي مروري تمرينها مسائل جامع

# **فصل 13 مدارهاي تزويج مغناطيسي**

$$
5\Lambda
$$

- 2.13 القاي متقابل (تزويج) 685
- 3.13 انرژي در مدارهاي تزويج
- 4.13 ترانسفورماتورهاي خطي
- 5.13 ترانسفورماتورهاي ايدهآل
- 6.13 اوتوترانسفورماتورهاي ايدهآل
	- 7.13 ترانسفورماتورهاي سه فاز
- 8.13 تجزيه و تحليل مدارهاي تزويج مغناطيسي با استفاده از PSpice
	- 9.13 كاربردها
	- 10.13 خلاصه

 پرسشهاي مروري تمرينها مسائل جامع

# **فصل 14 پاسخ فركانسي**

- 1.14 مقدمه 2.14 تابع تبديل
- 3.14 واحد اندازهگيري دسيبل
	- 4.14 نمودارهاي بد

xi

5.14 مدارهاي تشديد سري 6.14 مدارهاي تشديد موازي 7.14 فيلترهاي غيرفعال 8.14 فيلترهاي فعال 9.14 مقياسبندي 10.14 پاسخ فركانسي با استفاده از نرمافزار PSpice 11.14 انجام محاسبات با استفاده از نرمافزار متلب 12.14 كاربردها 13.14 خلاصه پرسشهاي مروري تمرينها تمرين مفهومي

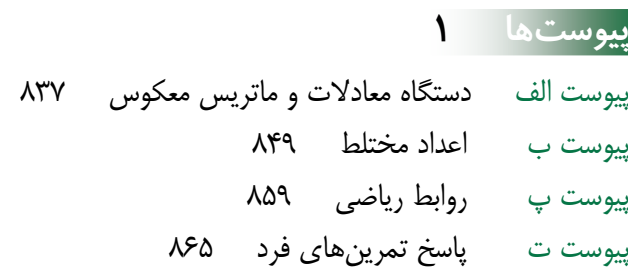

xii

# **پيشگفتار**

در راستاي انتخاب طرح روي جلد ويرايش هفتم كتاب، با تمركز بر تصاوير فضـايي، تصـويري از تلسكوپ فضايي هابل ناسا` را برگزيديم. دليل اين انتخاب آن است كه مدارهاي الكتريكي نقش بسيار مهمي در عملكرد ماهوارهها دارند.

در دهه ،1940 تلسكوپ فضايي هابل به عنوان بزرگترين تلسكوپ فضايي و مهمترين پيشرفت در علوم نجوم مطرح شد! اما وجود آن چه ضرورتي داشت؟ بزرگي ابعاد و دقت بالاي تلسكوپ زميني آن قدر حائز اهميت نيست، چراكه عملكرد آن متأثر از جو زمين بهشـدت محـدود مـيشـود. سـاخت تلسكوپي با قابليت كار در بالاي جو، امكان مشاهده اجرام موجود در كل جهان پيرامون مـا را فـراهم ميكند. در نهايت، ميتوانيم فضا را عميقتر از هميشـه مشـاهده كنـيم. پـس از دهـههـا تحقيـق و برنامهريزي، سرانجام تلسكوپ فضايي هابل در 24 آوريل 1990 به فضا پرتاب شد.

اين تلسكوپ افسانهاي موجب گسترش علم نجوم گرديد و دانش ما از جهـان هسـتي را در مقايسه با قبل از پرتاب آن، گسترش داد. همچنين، منجر به تعيين سن جهان هستي، درك بسيار بهتري از منظومه شمسي و همچنين افـزايش توانـايي بشـر بـراي مشـاهده عميـقتـرين سـياه چالههاي جهان شد.

جلد اين كتاب، تصوير ارسالي هابل از "ستون هاي آفرينش!"<sup>؟</sup> است. اين تصويري است كه در اعماق كهكشان و از سحابى كارينا<sup>۳</sup> گرفته شده است. غبار و برجهاى هيدروژن خنـك كـه از ديواره سحابي بلند ميشوند با هم تركيب شده تا اين تصوير زيبا و خيره كننده را خلق كنند!

براي دريافت اطلاعات بيشتر در مورد تلسـكوپ فضـايي هابـل بـه سـايت ناسـا بـا آدرس .كنيد مراجعه www.nasa.gov

# **ويژگيهاي كتاب**

درس مدارهاي الكتريكي شايد اولين مواجهه دانشجويان با رشته مهندسـي بـرق اسـت. در ايـن درس ميتوان برخي از مهارتهاي لازم براي طراحي مدار را تقويت كرد. بخش مهمـي از ايـن كتاب، 121 تمرين «طراحي مسئله»4 است. اين تمرينها در راستاي تقويت مهارتهاي موردنياز فرآيند طراحي، ارائه شدهاند. البته، به اين نكته نيز واقف هستيم كه نميتوان تمامي مهارتهـاي

 $^{\rm l}$  NASA (سازمان ملی هوانوردی و فضایی آمریکا)

<sup>2</sup> Pillars of Creation

<sup>&</sup>lt;sup>3</sup> Carina Nebula

<sup>4</sup> design a problem

طراحي را در يك درس پايـهاي ماننـد مـدارهاي الكتريكـي تقويـت كـرد. بـراي توسـعه كامـل مهارتهاي طراحي، دانشجو به يك تجربه طراحي نياز دارد كه معمولاً اين امكان در سـال آخـر تحصيلي فراهم ميشود. اين بدان معنا نيست كه برخي از آن مهـارتهـا را نمـيتـوان در درس مدارهاي الكتريكي تقويت و تمرين كرد. اين كتاب شامل سؤالات متن باز1 است كه به دانشـجو كمك ميكند تا از خلاقيت خود كه بخش مهمي از فرآيند يادگيري طراحي مدار اسـت، اسـتفاده كند. در اين كتاب سوالات متن باز ديگري نيز داريم، اما رويكرد ما افـزودن مطالـب بيشـتري در زمينه آموزش طراحي بوده و در اين راستا راهكاري ارائه دادهايم. هـدف از طراحـي مسـئله ايـن است كه در فرآيند حل مسئله، دانشجو بيشتر با تئوري و فرآيند حـل مسـئله آشـنا شـود. سـؤال اينجاست كه چرا دانشجويان مانند ما قادر به طراحي مسئله نباشند؟ اين دقيقاً هدفي است كه در هر فصل دنبال ميكنيم. در مجموعه سؤالات پايان فصل، تمرينهايي وجود دارد كـه در آنهـا از دانشجو خواسته شده مسئلهاي را براي درك بهتر ساير دانشجويان از يك مفهـوم مهـم طراحـي كنند.

اين موضوع دو دستاورد با اهميت دارد. يكي درك بهتر تئوري پايه و ديگري تقويت برخـي از مهارتهاي اوليه طراحي در دانشجو ميباشد. در اين كتاب بهطور موثري از اصل يـادگيري بـا استفاده از آموزش استفاد شده است. در واقـع، وقتـي موضـوعي را تـدريس مـيكنـيم بهتـر يـاد ميگيـريم. طراحـي مسـائل كـاربردي، بخـش كليـدي فرآينـد تـدريس اسـت. همچنـين، بايـد دانشآموزان را تشويق كرد تا مسائلي را طراحي كنند كه با اعداد مناسبي سر و كار دارند و نياز به محاسبات پيچيده رياضي نميباشد.

مزيت مهم اين كتاب وجود 2481 مثال، مسئله تكميلي، پرسشهاي مروري و تمـرينهـاي انتهاي هر فصل است. همچنين، تمام مسئلههاي تكميلي و نيز تمرينهاي شماره فرد انتهاي هر فصل داراي پاسخ ميباشند.

هدف اصلي ويرايش هفتم اين كتاب مانند ويرايشهاي قبلي، ارائـه درس تحليـل مـدار بـه شيوهاي قابل فهمتر و جذابتر نسبت به ساير كتابهاي مدار است تا دانشجويان از همان ابتـدا، زيبايي علوم مهندسي را درك كنند. اين هدف از طريق ارائه شيوههاي زير محقق شده است:

#### **مقدمه و خلاصه هر فصل**

هر فصل با بحث در مورد چگونگي افزايش مهارتهاي حل مسئله و همچنين مشاغل موفق و يا گفتگوي شغلي محـور در زمينـه مهندسـي بـرق آغـاز مـيشـود. در ادامـه، مقدمهاي درخصوص فصل جديد و ارتباط آن با فصلهاي قبلي و نيز اهداف يـادگيري آن فصل ارائه ميشود. در انتهاي هر فصل نيز خلاصـهاي از نكـات و روابـط كليـدي آورده شده است.

xiv

<sup>1</sup> open-ended questions

<u>.</u>

#### **اهداف يادگيري**

هر فصل داراي اهداف يادگيري است كه بيانگر مهمترين موضوعات آموزش داده شده در آن فصل است. دانستن اين موارد به شما كمك ميكند تا با دقت بيشتري بـر روي نكات مدنظر تمركز كنيد.

**روشهاي حل مسئله** 

در فصل 1 فرآيندي شامل شش مرحله براي حل مسائل مدار معرفي شده است كه در سراسر كتاب و پيوست رسانهاي آن بهعنوان بهتـرين شـيوه آمـوزش روشهـاي حـل مساله، استفاده شده است.

#### **شيوه نگارش دانشجو پسند**

تمامي مباحث كتاب به شيوهاي روشن، منطقي و گام به گام ارائه شدهانـد. بـهگونـهاي كه از توضيحات اضافي و بيان جزئيات زياد كه مانع از درك مفاهيم اصلي مـيشـوند، اجتناب كردهايم.

#### **روابط داخل كادر و نكات كليدي**

روابط مهم داخل كادر قرار گرفتهاند تا از اين طريق دانشجويان قادر به تفكيك روابـط مهم و اساسي از ساير روابط باشند. همچنين، براي اطمينان از درك كامل دانشـجويان از نكات مهم، اين موارد در متن مشخص و برجسته شدهاند.

#### **يادداشتهاي حاشيهاي**

يادداشتهاي درج شده در حاشيه صفحات بهعنوان يك منبـع كمـك آموزشـي قابـل استفاده هستند. اين يادداشتها شامل كاربردهاي متعددي مانند نكتـههـاي آموزشـي، اشاره به ساير منـابع، توضـيحات بيشـتر، هشـدارها، يـادآوري جهـت پرهيـز از برخـي اشتباهات رايج و روشهاي حل مسئله ميباشند.

#### **مثالهاي حل شده**

در پايان هر بخش، مثالهاي حل شده ارائه ميشود. اين مثالها به عنـوان بخشـي از متن به وضوح توضيح داده ميشوند بهگونهاي كه از خواننده درخواستي بـراي مراجعـه به ساير قسمتها نميشود. اين مثالهاي جامع درك خوبي از فرآيند حـل مسـئله بـه دانشجويان ارائه ميدهند. همچنين، موجب افزايش اعتماد به نفس دانشجو ميشود تـا خودش بهتنهايي قادر به حل مسئلهها باشد. برخي از مثالها به دو يا سه شيوه مختلف حل شدهاند تا علاوه بر افزايش درك مطالب موردنظر، مقايسهاي نيز بـين روشهـاي مختلف صورت گرفته باشد. xv

#### **مسئلههاي تكميلي**

بهمنظور ايجاد فرصت تمرين براي دانشجويان، بلافاصله بعد از هر مثال، يـك مسـئله تكميلي با ذكر پاسخ نهايي ارائه شده است. دانشجويان ميتوانند با دنبال كردن مراحل گام به گام حل مسأله، اين تمرينها را بدون نياز به مراجعه به ساير صفحات كتاب يـا نگاه كردن به پاسخهاي انتهاي كتاب، حل كنند. همچنين، هدف ديگر از مسئله هـاي تكميلي، بررسي درك دانشجويان از مثالهاي قبلي است. اين مسئلهها موجب تقويـت درك دانشجو از مفاهيم ارائه شده در اين بخش، قبل از شروع بخش بعدي مـيشـوند. راه حل كامل مسئلههاي تكميلي از طريق وبسايت ويژه كتاب، در دسترس ميباشد.

#### **بخش كاربردها**

آخرين بخش از هر فصل بـه جنبـههـاي كـاربردي مفـاهيم ارائـه شـده در آن فصـل اختصاص دارد. اين مفاهيم از طريق معرفي حداقل يك يا دو كـاربرد عملـي يـا نحـوه بهكارگيري در ادوات الكترونيكي، تبيين شدهاند. مطالب اين بخـش، دانشـجويان را بـا نحوه بكارگيري اين مفاهيم در زندگي واقعي، آشنا مي كند.

#### **پرسشهاي مروري**

در انتهاي هر فصل، 10 پرسش مروري بهصورت سـؤالات چهـار گزينـهاي بـههمـراه پاسخ، ارائه شده است. هدف از اين پرسشها، ارائه ترفندهايي است كـه ممكـن اسـت توسط مثالها يا تمرينهاي فصل پوشش نيافته باشند. اين سؤالات حالت خودآزمـايي دارند و ميزان تسلط دانشجو بر مفاهيم آن بخش را تعيين ميكنند.

#### **ابزارهاي شبيه سازي كامپيوتري**

با توجه به الزام ABET مبني بر استفاده از ابزارهاي شبيهساز كامپيوتري و نيز تقويت مهـارتهـاي طراحـي مـدار، در ايـن كتـاب نـرمافزارهـاي PSpice، Multisim و MATLAB به شيوهاي ساده و كاربرپسند در حل مسائل استفاده شدهاند. ابتدا، نحوه كار با نرمافزارهاي PSpice و MATLAB آموزش داده شده اسـت بـهگونـهاي كـه دانشآموزان با آنها آشنا شـوند و در سراسـر مـتن از آن اسـتفاده كننـد. آمـوزشهـاي تكميلي نيز در قالب صفحات اينترنتي با عنوان Connect ارائه شده است.

#### **تمرينهاي طراحي مسئله**

هدف از ارائه اين تمرينها كمك به دانشجويان براي تقويت مهـارتهـاي مربـوط بـه فرآيند طراحي مدار است.

<sup>.&</sup>lt;br>' يک سازمان غيردولتي است كه مجوز آموزشهاي پس از دوره متوسطه در زمينههاي علوم كاربردي و طبيعي، محاسبات، مهندسي و مهندسي فناوري را صادر ميكند (توضيح مترجم).

#### **نكات تاريخي**

افراد شاخص و رويدادهاي مهم مرتبط با رشته مهندسي برق، متناسب با هر بخـش در قالب تاريخچه ارائه شده است.

#### **مباحث اوليه درخصوص آپاَمپ**

تقويت كننده عملياتي (آپاَمپ)<sup>\</sup> بهعنوان يک قطعه پايـه در ايـن كتـاب معرفـي شـده است.

#### **پوشش تبديل فوريه و تبديل لاپلاس**

به منظور تسهيل و ايجـاد ارتبـاط ميـان دروس مـدارهاي الكتريكـي و سـيگنالهـا و سيستمها، تبديلهاي فوريه و لاپلاس بهطـور جـامع مـورد بررسـي قـرار گرفتـهانـد. فصلبندي كتاب بهگونهاي است كه مدرسين ميتواند از بخش پاسخ مـدارهاي مرتبـه اول مستقيماً به فصل 15 برود. در اين حالت، روشهاي تحليل مدارهاي AC به روش لاپلاس و سپس فوريه مورد بررسي قرار خواهند گرفت.

#### **مثالهاي جامع**

مثالهايي كه براساس روش حل مسئله شش مرحلهاي ارائه شـدهانـد، نقشـهراهـي را براي دانش آموزان فراهم مي كنند تا مسائل را به شيوهاي ثابت حل كنند. در هر فصل، حداقل يك مثال به اين روش حل شده است.

#### **سرآغاز فصلها براساس 2000 EC**

در مقدمه هر فصل، براساس الزامات مهارتمحور ABET، نحوه كسب مهـارتهـاي لازم براي ارتقاي مهارت شغلي به عنوان يك مهندس، تبيين شده است. بـا توجـه بـه ضرورت اين مهارتها در حين تحصيل و نيز بعد از فارغالتحصيلي، از عنوان "مهارت و حرفه خود را ارتقاء دهيد"<sup>۲</sup> استفاده شده است.

#### **تمرينها**

در انتهاي هر فصل، بيش از 580 تمرين جديد يا اصلاح شده بههمراه مسئلههاي تكميلـي بازنگري شده اضافه كردهايم كه به دانشجويان در درك مفاهيم مهم كمك ميكند. سـعي شده است تا حد امكان، تمرينها بهصورت كاربردي و عملي طراحي شوند.

#### **نمادهاي مربوط به تمرينها**

تمرينهايي كه نياز به طراحي دارند و يا با استفاده از نرمافزارهاي PSpice، Multisim و MATLAB بايد حل شوند، با استفاده از نمادهاي مختلف مشخص شدهاند.

 $\overline{a}$ 

xvii

 $1$  Op-Amp

<sup>&</sup>lt;sup>2</sup> "Enhancing your Skills and your Career"

### **ساختار كلي كتاب**

اين كتاب در زمينه تحليل مدارهاي خطي براي يك دوره به طول دو نيمسال تحصيلي يا 3 دوره سه ماهه نوشته شده است. همچنين، براساس نظر استاد و انتخاب مناسـب برخـي از فصـلهـا و بخشها ميتوان مطالب اين كتاب را در طول يك ترم نيز تدريس كرد. بهطور كلي مطالب كتاب در سه بخش تقسيم شده است:

- بخش اول شامل فصلهاي 1 تا 8 استو بهمدارهاي dc اختصاص يافتهاسـت. ايـن بخـش، قوانين اساسي مدار، روشهاي تحليل مدار و معرفي عناصرفعال وغيرفعال را پوشش ميدهد.
- بخش دوم كه شامل فصلهاي 9 تا 14 است، به تحليل مدارهاي ac اختصاص يافتـه است. در اين بخش، مفاهيمي نظير فازورها، تحليل دائمي سينوسي، تـوان ac، مقـادير rms، سيستمهاي سهفاز و پاسخ فركانسي مورد بررسي قرار گرفتهاند.
- بخش سوم شامل فصلهاي 15 تا 19 ميباشد و به روشهاي پيشرفته تحليل مـدار و شبكهها پرداخته است. در اين بخش، مفاهيمي نظيـر تبـديل لاپـلاس، سـري فوريـه، تبديل فوريه و تحليل شبكههاي دوقطبي مورد توجه قرار گرفته است.

مطالب بخشهاي فوقالذكر، بيشتر از حد لازم براي تدريس در طول دو ترم است بهگونهاي كـه استاد ميتواند فصلها و بخشهاي موردنظر خود را انتخاب كند.

بخشهايي كه با علامت مشخص شدهاند را ميتوان صرفنظر كرد، توضـيح مختصـري داد يا بهعنوان تمرين در نظر گرفت. اين بخشهـا را مـيتـوان بـدون از دسـت دادن پيوسـتگي مطالب، حذف كرد. هر فصل داراي تمرينهاي پاياني متعددي است كه براساس عناوين مختلـف بخشهاي آن فصل، گروهبندي شدهاند. اين تمرينها متنوع هستند بهگونهاي كه استاد ميتوانـد برخي از آنها را بهعنوان مثال انتخاب كند يا برخي را بهعنوان تكليف تعيين كند. همانطـور كـه اشاره كرديم، در اين نسخه از سه نماد براي نمايش تمرينهاي مختلف استفاده كردهايم:

اين نماد بيانگر تمرينهايي است كه فرآيند حل آنها نيازمند نرمافزار PSpice است، يا پيچيدگي مدار در حدي است كه نرمافزارهاي PSpice يا Multisim فرآيند حل را آسانتر مـيكننـد يـا مواردي كه با استفاده از اين نرمافزارها صحت پاسخ بهدست آمده قابل بررسي ميباشد.

اين نماد بيانگر تمرينهايي است كه فرآيند حل آنها نيازمنـد نـرمافـزار MATLAB اسـت، يـا پيچيدگي مدار در حدي است كه استفاده از MATLAB منطقي بهنظر ميرسد يا مواردي كه با استفاده از اين نرمافزار صحت پاسخ بهدست آمده قابل بررسي ميباشد.

ead

اين علامت بيانگر تمرينهاي مناسب براي كسب مهارتهاي مـورد نيـاز در طراحـي مهندسـي

ميباشد. علامت (\*) نشاندهنده تمرينهاي چالشي است. تمرينهاي جامع بعد از تمرينهاي پايان فصل ارائه شدهاند. اين تمرينها اغلب تمرينهاي كاربردي هستند كه حل آنها نيازمند مهارتهاي ارائه شده در آن فصل ميباشد.

### **پيشنيازها**

مشابه ساير دروس پايهاي مدار، پيشنيازهاي اصلي براي استفاده از اين كتاب، فيزيك و حسـاب ديفرانسيل و انتگرال است. اگرچه آشنايي با اعداد مختلط در بخشهاي انتهايي كتاب مفيد است، اما الزامي نيست. يكي ديگر از مزيتهاي اين كتاب آن است كه تمامي معادلات رياضي و مباني فيزيك موردنياز، در متن كتاب گنجانده شده است.

#### **تشكر و قدرداني**

ّز حمايت محبتآميز همسرانءان (هانا` و كيكلومو`ّ)، دخترانءان (كريسـتينا<sup>٣</sup>، تامـارا ًّ، جنيفـر <sup>٩</sup> ، موتونرايو ً، اَن ْ و جويس ْ)، پسرم (بايكسي ْ) و ساير اعضـاي خـانواده بزرگمـان كمـال تشـكر و قدرداني را داريم. صميمانه از كمكـهاي ارزشمند ريچارد راريک<sup>. \</sup> در تأليف اين كتـاب قــدرداني مي كنيم. از مسئولين محترم تحريريه و توليد انتشارات مكگروهيل'<sup>\</sup> تشـكر مـي كنـيم: سـوزي يينبريج<sup>٧</sup>': مدير اجرايي برند؛ تينا بوور٦': توسعهدهنده محصول؛ شانون اودانل<sup>٢</sup>': مـدير بازاريــابي؛ جيسون استاتر<sup>۱۵</sup>: مدير پروژه محتوا.

اين كتاب از نقطهنظرات بسياري از افراد برجسته كه پيشنهادهاي مفيـدي در جهـت بهبـود متن و همچنين تمرينها ارائه كردهاند، بهرهمند بوده است. به ويژه، از نيكلاس ريدر<sup>۶</sup>′، استاد فناورى مهندسـي الكترونيـك، كـالج اجتمـاعي سـينكلر،

1 Hannah

- 2 Kikelomo
- 3 Christina
- 4 Tamara
- 5 Jennifer
- 6 Motunrayo
- $^7$  Ann
- 8 Joyce
- 9 Baixi
- <sup>10</sup> Richard Rarick
- <sup>11</sup> McGraw-Hill
- <sup>12</sup> Suzy Bainbridge
- <sup>13</sup> Tina Bower
- <sup>14</sup> Shannon O'Donnell
- <sup>15</sup> Jason Stauter
- <sup>16</sup> Nicholas Reeder

ديتون، اوهايو، و داگلاس دى بوئر ٰ، استاد مهندسى، كالج دورت، مركـز سـيوكس، آيـووا<sup>۲</sup>، بابـت اصلاحات پيشنهادي دقيق و جزئي در راستاي وضوح بيشتر مطالب كه منجر به بهتر شـدن ايـن ويرايش شده است، تشكر ميكنيم. علاوه بر اين، افراد زير كمكهاي قابل توجهي در تدوين اين كتاب درسي داشتهاند (بهترتيب حروف الفبا):

- $\mathbb{S}^1$  أليازيچي اوغلو، دانشگاه پلي تكنيک ايالتي كاليفرنيا پومونا
	- <sup>4</sup> راجان چاندرا، دانشگاه پلي تكنيك ايالتي كاليفرنيا پومونا
		- <sup>5</sup> محمد حيدر، دانشگاه آلاباما بيرمنگام
			- <sup>6</sup> جان هيثكوت، كالج ريدلي
			- $\mathrm{v}$ ست لوپرستي، دانشگاه تولسا پا
			- <sup>8</sup> رابرت نوروود، دانشگاه جان براون
				- <sup>9</sup> آرون اوتا، دانشگاه هاوايي-مانوا
	- <sup>10</sup> سالومون اولداك، دانشگاه پلي تكنيك ايالتي كاليفرنيا پومونا
		- <sup>11</sup> هشام شالان، آكادمي دريايي تجاري ايالات متحده
			- <sup>12</sup> سورندرا سينگ، دانشگاه تولسا

در نهايت، صميمانه از فيدبكهاي دريافتي از استادان و دانشجوياني كـه از ويـرايشهـاي قبلـي استفاده كردند، قدرداني مي كنيم. تداوم اين روند مطلوب ماست. بنابراين، لطفاً ايميل هاي خـود را بــراي مــا يــا ناشــر ارســال فرماييــد. جهــت ارســال ايميــل بــه چــارلز الكســاندر از آدرس org.ieee@alexander.c و جهــــت ارســــال ايميــــل بــــه متيــــو ســــاديكو از آدرس . استفاده كنيد sadiku@ieee.org

**و متيو ساديكو <sup>13</sup> چارلز الكساندر 14** 

<u>.</u>

<sup>1</sup> Sinclair Community College, Dayton, Ohio, and Douglas De Boer

<sup>2</sup> Dordt College, Sioux Center, Iowa

<sup>3</sup> Zekeriya Aliyazicioglu, California State Polytechnic University—Pomona 4

Rajan Chandra, California State Polytechnic University—Pomona 5

<sup>&</sup>lt;sup>5</sup> Mohammad Haider, University of Alabama—Birmingham

<sup>6</sup> John Heathcote, Reedley College

<sup>&</sup>lt;sup>7</sup> Peter LoPresti, University of Tulsa

Robert Norwood, John Brown University

<sup>9</sup> Aaron Ohta, University of Hawaii—Manoa

<sup>&</sup>lt;sup>10</sup> Salomon Oldak, California State Polytechnic University—Pomona

<sup>&</sup>lt;sup>11</sup> Hesham Shaalan, U.S. Merchant Marine Academy

<sup>&</sup>lt;sup>12</sup> Surendra Singh, University of Tulsa

<sup>&</sup>lt;sup>13</sup> C. K. Alexander

<sup>&</sup>lt;sup>14</sup> M. N. O. Sadiku

#### **پيوست ها**

#### **منابع كمك درسي ويژه استادان و دانشجويان**

در پيوست الكترونيكي كتاب (Connect(، منابع كمك درسي اضافي ويژه استادان و دانشجويان براي استفاده بهتر از متن كتاب ارائه شده است. اين منابع شامل راهحل كامل تمام مسـئلههـاي تكميلي و تمرينهاي پايان فصل، فايلهاي شبيهسـازي در PSpice و Multisim، فايـلهـاي پاورپوينت و فايل تصاوير موجود در متن ميباشد.

كتاب كار اصول مدارهاي الكتريكي تحت عنوان «حل مسئله تقريباً آسان شده اسـت» نيـز براي دانشجوياني كه مايل به تمرين تكنيكهاي حل مسئله هستند، تهيه شده است. اين كتاب كار از طريق آدرس اينترنتـي mhhe.com/alexander7e در دسـترس مـيباشـد كـه شـامل مباحثي در مورد استراتژيهاي حل تمرين و 150 تمرين اضافي با راهحلهاي كامل است.

### **<sup>1</sup> ويراستار مك گروهيل (RCreate(**

منابع آموزشي خود را طوري بسازيد كه با روش تدريس شما مطابقت داشته باشد! بـا اسـتفاده از ويراستار مكگروهيـل بـه آدرس com.mheducation.create://http بـهراحتـي مـيتوانيـد فصلهاي كتاب را مرتبسازي مجدد كنيد، مطالب را از منابع محتوايي ديگر تركيب كنيـد و بـه سرعت محتواهاي خود مانند برنامه درسي دوره يا يادداشتهاي آموزشي را آپلود كنيـد. محتـواي مورد نياز خود را ميتوانيد در <sup>R</sup>Create با جستجو در هزاران كتـاب درسـي برجسـته انتشـارات مكگروهيل بيابيد. قادر خواهيد بود تا كتابتان را متناسب با سبك تـدريس خـود تنظـيم كنيـد. <sup>R</sup>Create به شما اين امكان را ميدهد تـا بـا انتخـاب جلـد و اضـافه كـردن نـام، آموزشـگاه و اطلاعات دوره، ظاهر كتـاب خـود را شخصـيسـازي كنيـد. بـا سـفارش يـك كتـاب از طريـق <sup>R</sup>Create، يك نسخه بررسي چاپي رايگان در عرض سه تا پنج روز كاري يـا يـك نسـخه نقـد الكترونيكي رايگان (eComp (از طريق ايميل در عرض چنـد دقيقـه دريافـت خواهيـد كـرد. بـا مراجعه به آدرس com.mheducation.create://http و ثبتنام در آن تجربه خواهيد كرد كه چگونه ويراستار مكگروهيل به شما قدرت آموزش به دانشجويان را ارائه ميدهد.

<sup>&</sup>lt;sup>1</sup> McGraw-Hill Create

xxii

# **سخني با دانشجويان**

مدارهاي الكتريكي ممكن است اولين درس مرتبط شما بـا رشـته مهندسـي بـرق باشـد. اگرچـه مهندسي برق رشتهاي هيجانانگيز و با چالشهاي بسيار است، اما اين درس ممكن اسـت كمـي شما را نگران كند. اما، مطمئن باشيد اين كتاب براي پيشگيري از اين احساس نوشته شده اسـت. يك كتاب درسي خوب و يك مدرس خوب هر دو مزيت هستند. اما، شما هسـتيد كـه بايـد ايـن درس را بهخوبي بياموزيد. اگر نكات زير را بهخاطر داشته باشـيد، عملكـرد بسـيار خـوبي در ايـن درس خواهيد داشت.

- اين درس، پايه و پيشنياز بسياري از دروس رشته مهندسي برق است. بههمين دليـل، تا جاييكه ميتوانيد تلاش كنيد و اين درس را بهصورت مستمر و منظم مطالعه كنيد.
- حل مسئله بخش مهمي از فرآيند يادگيري اين درس است. تا جاي ممكن مسئله حـل كنيد. ابتدا، با حل مسئلههاي تكميلي كه بعد از هر مثال ارائه شده شروع كنيد و سپس به تمرينهاي انتهاي هر فصل مراجعه كنيد. بهترين روش يادگيري حـل مسـئلههـاي زياد است. علامت ستاره در كنار برخي از مسائل بيانگر چالشي بودن آنها است.
- در اين كتاب از برنامههاي كامپيوتري تجزيه و تحليـل مـدارهاي الكتريكـي Spice و Multisim استفاده شده است. نرمافزار PSpice نسخه ويژه كامپيوترهـاي شخصـي (PC (از نرمافزار Spice است كـه رايـجتـرين نـرمافـزار تجزيـه و تحليـل اسـتاندارد مدارهاي الكتريكي در بيشتر دانشگاهها ميباشد. نرمافزار PSpice تحت سيستم عامل ويندوز و Multisim بر روي وبسايت ما طراحي شده است. سعي كنيد PSpice و/يا Multisim را ياد بگيريد، زيرا ميتوانيد هر مسئله مداري را به كمك آنها بررسي كنيد و مطمئن شويد كه راه حل درستي را براي آن مسئله ارائه ميدهيد.
- نرمافزار MATLAB نيز برنامه كاربردي ديگري براي تجزيه و تحليل مـدار و حتـي ساير دروس ميباشد. آموزش كوتاهي از اين نرمافزار در وبسايت مربوط به كتاب ارائه شده است. بهترين روش براي يادگيري نـرمافـزار MATLAB زمـاني اسـت كـه بـا تعدادي از دستورهاي مربوط به اين نرمافزار آشنا باشيد.
- هر فصل با ارائه كاربردهاي عملـي موضـوعات مطـرح شـده در آن فصـل بـه پايـان ميرسد. مفاهيم ارائه شده در اين بخشها ممكن است بـراي شـما جديـد و پيشـرفته باشند. بدون ترديد، در دروس ديگر با جزئيات بيشتري از اين مفاهيم آشنا خواهيد شد. هدف از ارائه اين مطالب، ايجاد آشنايي كلي با اين مفاهيم و كاربردها ميباشد.
- پرسشهاي مروري در انتهاي هر فصل را پاسخ دهيد. ايـن سـؤالات بـه شـما كمـك ميكنند تا با برخي از فوت و فنهايي كه در در كلاس درسي يا كتـاب مـورد بررسـي

قرار نگرفتهاند، آشنا شويد.

- تلاشهاي زيادي در راستاي ايجاد درك بهتر از جزئيات فني اين كتاب صورتگرفتـه است. همچنين، اين كتاب تمام روابط رياضي و فيزيك لازم براي درك مفاهيم مربوط به مدار را پوشش ميدهد. روابط ارائه شـده، در سـاير دروس مهندسـي نيـز پركـاربرد هستند. با اين وجود، هدف اصلي ما تأليف يك كتاب مرجع بوده است كه در دانشـگاه، صنعت و حتي در مقاطع تحصيلات تكميلي هم مورد استفاده قرار گيرد.
- فروش كتاب درسي خود بعد از اتمام كلاس وسوسهانگيز است. با اين وجـود بـه شـما توصيه ميكنيم كه **كتابهاي مهندسي خود را هرگز نفروشيد**. كتاب هميشـه گران بوده است. با اين وجود و با درنظرگرفتن ارزش حقيقي دلار، هزينـه ايـن كتـاب تقريباً معادل همان مقداري است كه مـن بـراي كتـابهـاي مـدار در اوايـل دهـه 60 پرداخت كردهام. حتي بهنظر ميرسد كتابهاي فعلي ارزانتر نيز باشند. علاوه بر ايـن، كتابهاي مهندسي جديد بسيار جامعتر از كتابهاي چاپ شده قديمي هستند.
- بسيار خرسندم كه هيچيك از كتابهاي مهندسي خود را در زمان دانشجويي بهفـروش نرساندم. زيرا، بسياري از آنها را در طول فعاليت حرفهاي خود استفاده كردم.
- مرور كوتاهي بر روشهاي تعيين دترمينان ماتريس در پيوست (الف)، مروري بر اعـداد مختلط و روابط رياضي مرتبط با مطالب كتاب بهترتيب در پيوستهاي (ب) و (ج) و نيز پاسخ تمرينهاي فرد در پيوست (د) ارائه شده است.

**با آرزوي موفقيت!** 

**و متيو ساديكو <sup>1</sup> چارلز الكساندر 2** 

 $\overline{C}$ . K. Alexander

<sup>&</sup>lt;sup>2</sup> M. N. O. Sadiku

# **معرفي نويسندگان كتاب**

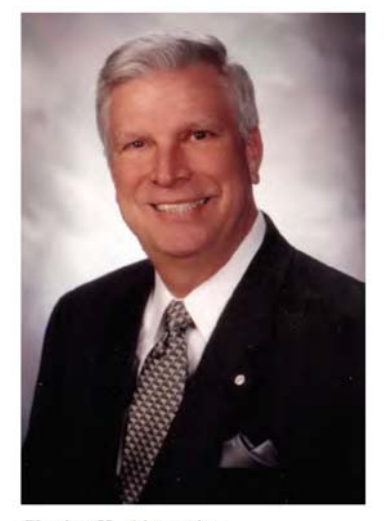

Charles K. Alexander

چارلز ک. الکساندر <sup>۱</sup> استاد بازنشسته مهندسـي بـرق و علـوم کـامپيوتر دانشـكده مهندسـ*ي* واشكويكز از \_ دانشگاه ايالتي كليولند، كليولند، اوهايو<sup>؟</sup> اسـت. وي در سـال هـاي ٢٠٠٢ تــا ٢٠١٨ استاد مهندسي برق و علوم كامپيوتر در دانشگاه ايالتي كليولند بود. از سـال 2004 تـا 2018 وي مديريت مركز تحقيقات الكترونيك و تكنولوژى هوافضا (CREATE) ّ را برعهده داشت. ايشان از سال 2002 تا 2006 رئيس دانشكده فنـي مهندسـي بودنـد. وي رياسـت دانشـكده مهندسـي دانشگاه ايالتي كليولند، دانشگاه ايالتي كاليفرنيا، نورث-ريج ٌ و دانشگاه تمپل<sup>0</sup> را بـه مـدت شـش 6 سال عهدهدار شد. او در دانشگاه تمپل و دانشگاه صنعتي تنسي مقـام رياسـت گـروه را برعهـده داشته است. او در دانشگاه اوهايو<sup>۷</sup> استاد مدعو بوده است. ايشان عضـو هيـأت علمـي در تمـا*مي* دانشگاههاي نامبرده بوده است.

وي بودجهاي را براي تأسيس دو مركز تحقيقاتي، يكي در زمينه توان و انـرژي در دانشـگاه صنعتي تنسي و ديگري در زمينه سيستمهاي حسگر در دانشگاه ايالتي كليولند، تأمين كرده است. ايشان مدير سه مركز تحقيقاتي ديگر در دانشگاههاي تمپل و اوهايو بوده است. همچنين، ايشـان حدود 100 ميليون دلار (به ارزش روز) بودجه تحقيقاتي كسب كرده است. وي به عنـوان مشـاور در 23 سازمان خصوصي و دولتي از جمله نيروي هوايي و نيروي دريايي خدمت كرده است.

ايشان داراي مدرك دكتراي افتخاري مهندسي از دانشگاه اوهـايو شـمالي (2009)، مـدرك دكتري تخصصي (1971) و كارشناسيارشد مهندسي برق (1967) از دانشگاه اوهايو و كارشناسي مهندسي برق (1965) از دانشگاه اوهايو شمالي ميباشند.

وي داراي تأليفات بسياري از جمله سـري كتـابهـاي تمـرين و مجموعـه سـخنرانيهـاي ويدئويي ميباشد. تأليفات ايشان در انتشـارات مـكگروهيـل شـامل كتـاب «مبـاني مـدارهاي الكتريكي» (اكنون در ويرايش هفتم)، «مهارتهـاي مهندسـي بـراي موفقيـت شـغلي»<sup>^</sup>، «حـل مسئله تقريبا آسان شده است»، ويرايش پنجم «كتاب مرجع استاندارد مهندسـي الكترونيـك»<sup>۹</sup> و «تجزيه و تحليل مدارهاي كاربردي»<sup>. י</sup>، مي باشد. بـا درنظرگـرفتن ويـرايش *هـ*اي مختلـف ايـن

- <sup>8</sup> Engineering Skills for Career Success<br><sup>9</sup> Standard Handbook of Electronic Engi
- <sup>9</sup> Standard Handbook of Electronic Engineering
- <sup>10</sup> Applied Circuit Analysis

<sup>&</sup>lt;sup>1</sup> Charles K. Alexander

<sup>&</sup>lt;sup>2</sup> Washkewicz College of Engineering, Cleveland State University, Cleveland, Ohio  $\frac{3}{2}$  The Center for Because in Electronics and Aeromee Technology

<sup>&</sup>lt;sup>3</sup> The Center for Research in Electronics and Aerospace Technology

<sup>&</sup>lt;sup>4</sup> North-ridge

<sup>&</sup>lt;sup>5</sup> Temple University

<sup>6</sup> Tennessee Technological University

<sup>7</sup> Ohio University

كتابها و ترجمههاي خارجي آنها تأليفات وي به بيش از 30 كتـاب مـيرسـد. همچنـين، دكتـر الكساندر موفق به ارائه بيش از 500 مقاله و سخنراني فني شدهاند. اخيرا،ً اين كتاب درسـي مـدار در رتبه اول يا دوم جهان قرار گرفته است.

دكتر الكساندر يكي از اعضاي دائمي IEEE است و در سال 1997 بهعنوان رئـيس و مـدير عامل بينالمللي آن خدمت كرده است. علاوه بر اين، ايشان در بيش از پنجاه سال خـدمت خـود در IEEE، مسئوليت هدايت و راهنمايي پروژههاي مختلفي را بهصورت داوطلبانه برعهده داشتند و بخشي از آن در فاصله سالهاي 1991 تا 1999 در هيئت مديره IEEE بوده است.

ايشان چندين جايزه محلي، منطقهاي، ملي و بينالمللي را براي تدريس، تحقيـق و خـدمات آموزشي دريافت كرده است. از جمله اين جوايز ميتوان به مدرك دكتـراي افتخـاري مهندسـي، ، 2 مضويت همكار $\rm{IEEE\text{-}USA}^*$  ، جايزه موفقيت دانشـجويان حرفـهاي جـيم واتسـون جايزه تدريس در مقطع كارشناسي IEEE، جايزه استاد برجسته، جايزه دسـتاورد ممتـاز آمـوزش مهندسي، جايزه سرآمد ممتاز آموزش مهندسي، مدال صدمين سـالگرد IEEE و جـايزه نـوآوري RAB/IEEE اشاره كرد.

مدرك كارشناسي خـود را در سـال 1978 از دانشـگاه احمـدو بلـو، **<sup>3</sup> متيو ان. او ساديكو** واريا، نيجريه <sup>۴</sup> و مدرك كارشناسي ارشد و دكتري خود را به ترتيب در سالهاي ۱۹۸۲ و ۱۹۸۴ از دانشگاه صنعتی تنسی، كوكویل، تنسی، آمریكا<sup>۵</sup>دریافت كرد. وی از سال ۱۹۸۴ تا ۱۹۸۸ بهعنوان استاديار دانشگاه فلوريدا آتلانتيـك، بوكـا راتـون، فلوريـدا<sup>گ</sup>در زمينــه علــوم كــامپيوتر در مقطـع تحصيلات تكميلي فعاليت ميكرد. از سال 1988 تا 2000 ايشان در دانشـگاه تمپـل، فيلادلفيـا، ينسيلوانيا<sup>٧</sup> فعاليت مي كردند و به درجه استاد تمامي ارتقاء يافتند. طي سال هـاي ٢٠٠٢ تــا ٢٠٠٢ ايشان به عنوان مهندس سيستم با شركت لوسنت/آوايا، هلمدل، نيوجرسي^و نيز بهعنوان محقق ارشد با شركت سيستم ماهوارهاي بوئينگ، لس آنجلس، كاليفرنيا<sup>\</sup> همكاري كرد. ايشــان در حـال حاضر استاد مهندسي برق و كامپيوتر دانشگاه پريري ويو A&M، پريري ويو، تگزاس<sup>. \</sup> هستند. ايشـــان مؤلـــف بـــيش از 660 مقالـــه تحقيقـــاتي و 80 جلـــد كتـــاب شـــامل «ادوات 11 الكترومغناطيس» (انتشارات آكسفورد، ويرايش هفتم، 2018)، «مباني مدارهاي الكتريكـي» (در حال حاضر در ويرايش هفتم انتشارات مكگروهيل بـه همـراه چ. الكسـاندر)، «الكترومغنـاطيس

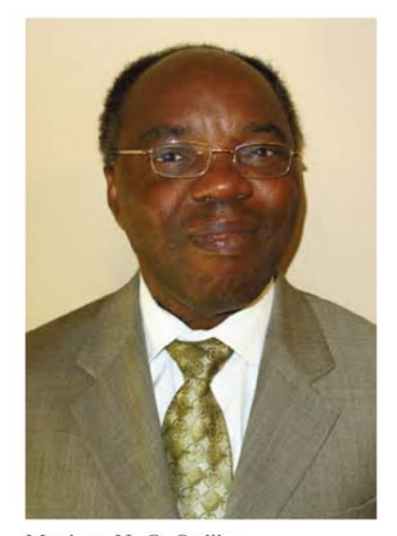

Matthew N. O. Sadiku

<u>.</u>

- 6 Florida Atlantic University, Boca Raton, FL
- 7 Temple University, Philadelphia, PA
- 8 Lucent/Avaya, Holmdel, NJ
- 9 Boeing Satellite Systems, Los Angeles, CA
- <sup>10</sup> Prairie View A&M University, Prairie View, TX <sup>11</sup> Elements of Electromagnetics
- 

<sup>&</sup>lt;sup>1</sup> Fellow member

 $^{2}$  IEEE-USA Jim Watson Student Professional Awareness Achievement Award  $^{3}$  Matthew N.O. Sodilar

<sup>&</sup>lt;sup>3</sup> Matthew N. O. Sadiku

<sup>4</sup> Ahmadu Bello University, Zaria, Nigeria

<sup>5</sup> Tennessee Technological University, Cookeville, TN

محاسباتي با MATLAB» (CRC)، ويرايش چهارم، ٢٠١٩) و «اصول سيستمهـاي مخـابراتي مدرن» 2 (انتشارات دانشـگاه كمبـريج، 2017 بـه همـراه اس. او. آبگـو) بـوده اسـت. عـلاوه بـر كتاب هاي مهندسي، كتاب هاي مذهبي از جمله «اسرار ازدواج هاي موفـق»<sup>۳</sup>، «چگـونگي كشـف ُراده خدا برای زندگی¤ان»<sup>۴</sup> و شرحهایی بر تمام کتابهای انجیل عهد جدید<sup>۵</sup>از تألیفـات ایشــان است. برخي از كتابهاي او به زبانهاي فرانسوي، كرهاي، چيني (و فرم بلنـد چينـي در تـايوان)، ايتاليايي، پرتغالي و اسپانيايي ترجمه شدهاند.

او در سال 2000 جايزه Millman Jacob/Hill-McGraw را براي فعاليتهاي برجسـته در زمينه مهندسي برق دريافت كرد. همچنين، برنده جايزه استاد برجسـته در سـالهـاي -2013 2012 از دانشگاه تگزاس M&A ميباشد. او يك مهندس حرفهاي ثبـت شـده و عضـو همكـار مؤسسه مهندسين برق و الكترونيك آمريكا (IEEE (براي مشاركت در آموزش الكترومغنـاطيس محاسباتي و مهندسي ميباشد. ايشان، رئيس كميته فعاليتهاي دانشجويي منطقه 2 IEEE بود. همچنين، يكي از ويراستاران مجله Education on Transactions IEEE بـود. او همچنـين  $\rm ^{v}(ASEE)$  عضو انجمن ماشينهاى محاسـباتى  $\rm ^{s}(ACM)$ و انجمـن آمـوزش مهندسـي آمريكـا است. زمينههاي تحقيقاتي فعلي وي شامل الكترومغناطيس محاسباتي، شبكههـاي كـامپيوتري و  $^{\wedge}$ هوزش مهندسي ميباشد. آثار او را مي $i$ وانيد در زندگي $i$ مهاش تحت عنوان «زندگي و كار من (انتشارات ترافورد، 2017) يا وبسايت: com.sadiku-matthew.www مطالعه كنيد. در حال حاضر ايشان با همسرش كيكلومو در هاكلي، تگزاس زندگي مـيكنـد. راه ارتبـاطي بـا ايشـان از طريق ايميل به آدرس sadiku@jeee.org مي باشد.

<sup>1</sup> Computational Electromagnetics with MATLAB

<sup>2</sup> Principles of Modern Communication Systems

<sup>3</sup> Secrets of Successful Marriages

<sup>4</sup> How to Discover God's Will for Your Life

<sup>5</sup> New Testament Bible

<sup>6</sup> Association for Computing Machinery

<sup>7</sup> American Society of Engineering Education

<sup>&</sup>lt;sup>8</sup> My Life and Work